# Počítačová grafika

### Parametry rastrových obrázků

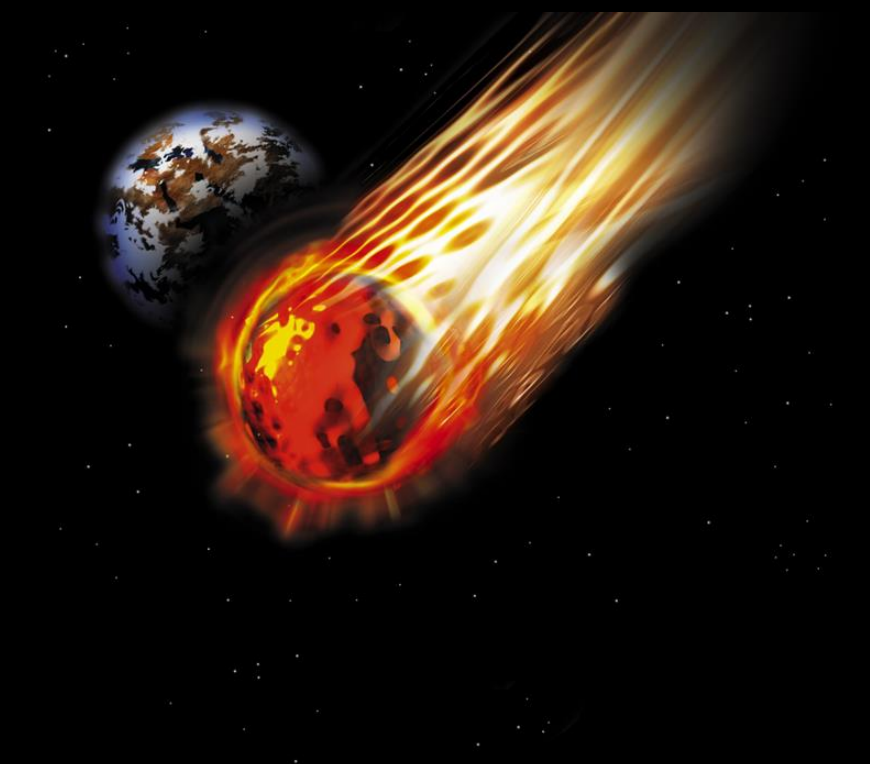

Obr 1

# Parametry rastrových obrázků

### Mezi základní parametry rastrového obrázku patří:

**Rozměry** 

….

- **[Rozlišení DPI](#page-3-0)**
- [Barevná hloubka](#page-4-0)

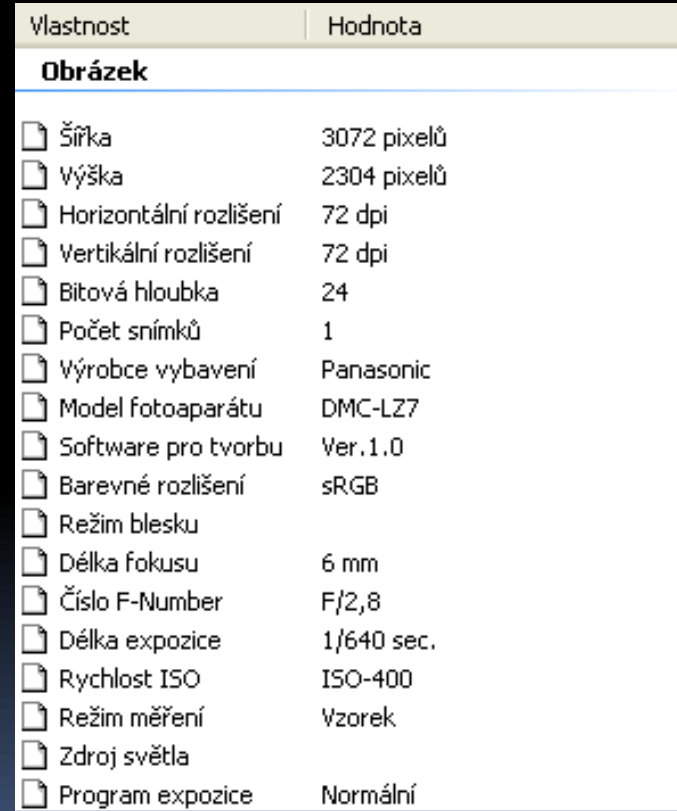

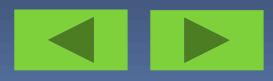

## Parametry rastrových obrázků

#### Parametry rastrového obrázku zobrazíme pomocí vlastností souboru.

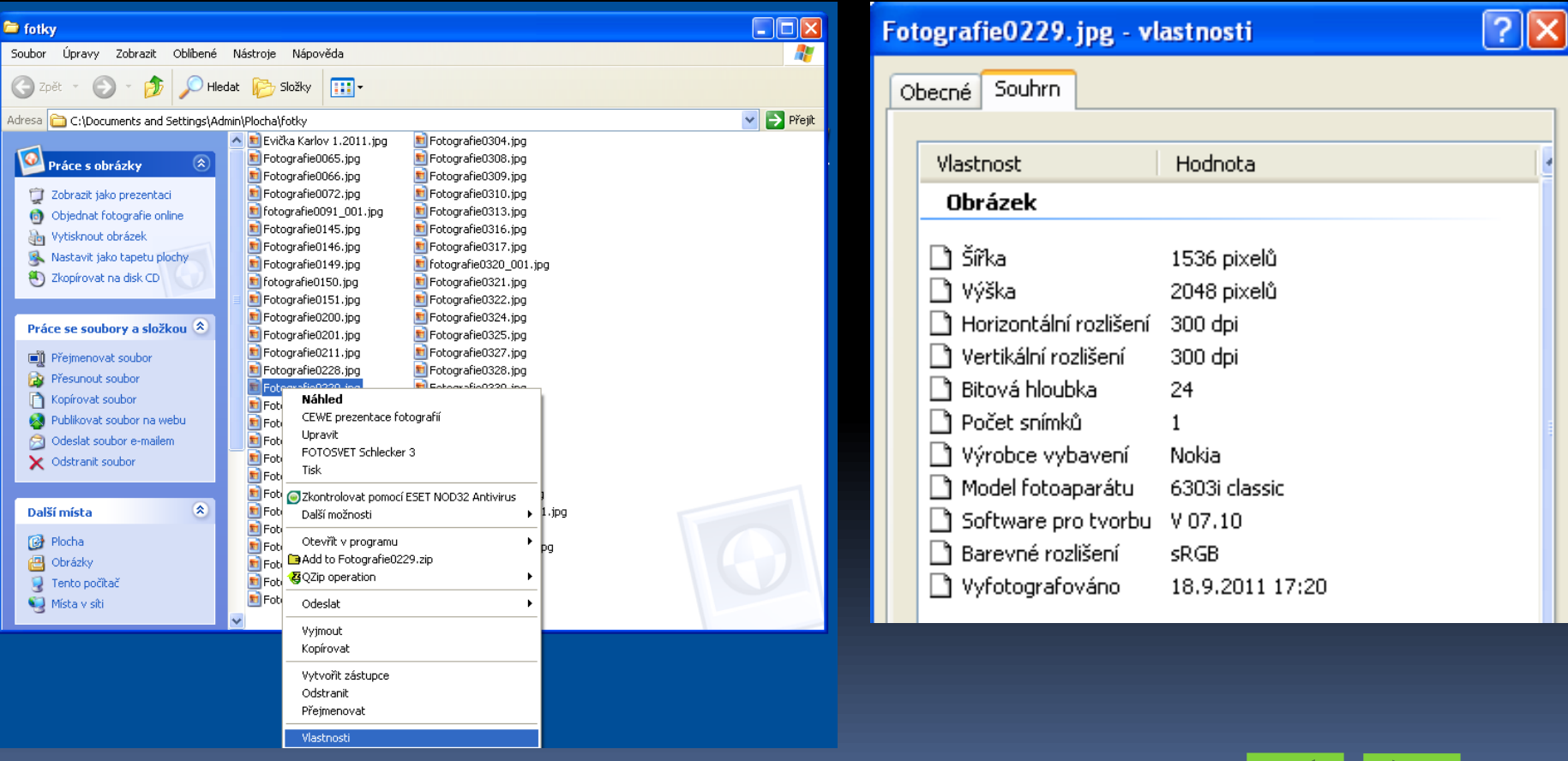

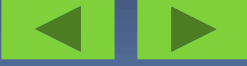

# <span id="page-3-0"></span>Rozlišení DPI (Dot Per Inch)

- Nejdůležitějším parametrem rastrového obrázku je počet bodů, ze kterých se skládá. Čím více bodů, tím lépe, ale na druhou stranu tím více místa zabere obrázek při práci v paměti PC a při ukládání na pevném disku.
- Rozlišení je definováno jako počet bodů na jednotku vzdálenosti **1" = 2,54 cm**
- Potřebné rozlišení závisí na využití obrázku (např. u obrázku který bude součásti WWW stránky, stačí menší než u obrázku určeného pro tisk)
- **Pokud zobrazujeme obrázky pouze na monitoru postačí nám 72 DPI**
- **Pro kvalitní tisk potřebujeme asi 300 DPI**

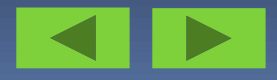

# <span id="page-4-0"></span>Barevná hloubka

- **Barevná hloubka** je termín používaný v počítačové grafice, který popisuje počet bitů použitých k popisu určité barvy nebo pixelu v bitmapovém obrázku.
- Každý z jednotlivých bodů barevného obrázku může nabývat jednu z barev zvolené barevné palety.
- Taktéž se používá zjednodušená definice počet bitů na pixel
- Větší barevná hloubka zvětšuje škálu různých barev a přirozeně také paměťovou náročnost obrázku či videa.

Čím větší je barevná hloubka, tím větší je výsledná velikost rastrového obrázku.

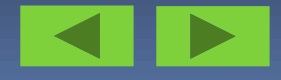

# **Používané barevné hloubky**

- 1bitová (2<sup>1</sup> = 2 barvy) také označováno jako Mono Color  $0 = b$ ílá a 1 = černá
- **4bitová** (2<sup>4</sup> = 16 barev)
- **Bitová** (2<sup>8</sup> = 256 barev)
- $\blacksquare$  15bitová (2<sup>15</sup> = 32 768 barev) také označováno jako Low Color
- $\blacksquare$  16bitová (2<sup>16</sup> = 65 536 barev) také označováno jako High Color
- **24bitová (2<sup>24</sup> = 16 777 216 barev) také označováno jako True Color**
- 32bitová ( $2^{32}$  = 4 294 967 296 barev) také označováno jako Super True Color (někdy také jako True Color)
- 48bitová (2<sup>48</sup> = 281 474 976 710 656 = 281,5 biliónů barev) také označováno jako Deep Color

Čím větší má obrázek barevnou hloubku, z tím většího počtu barev je složen.

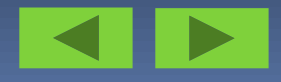

# Barevná hloubka

- Paleta barev 24 bitová se používá u fotografií nejčastěji
- Pro černobílé fotografie se používá paleta 256 stupňů šedi
- Na web. stránkách se setkáme s paletou 256 barev pro tlačítka

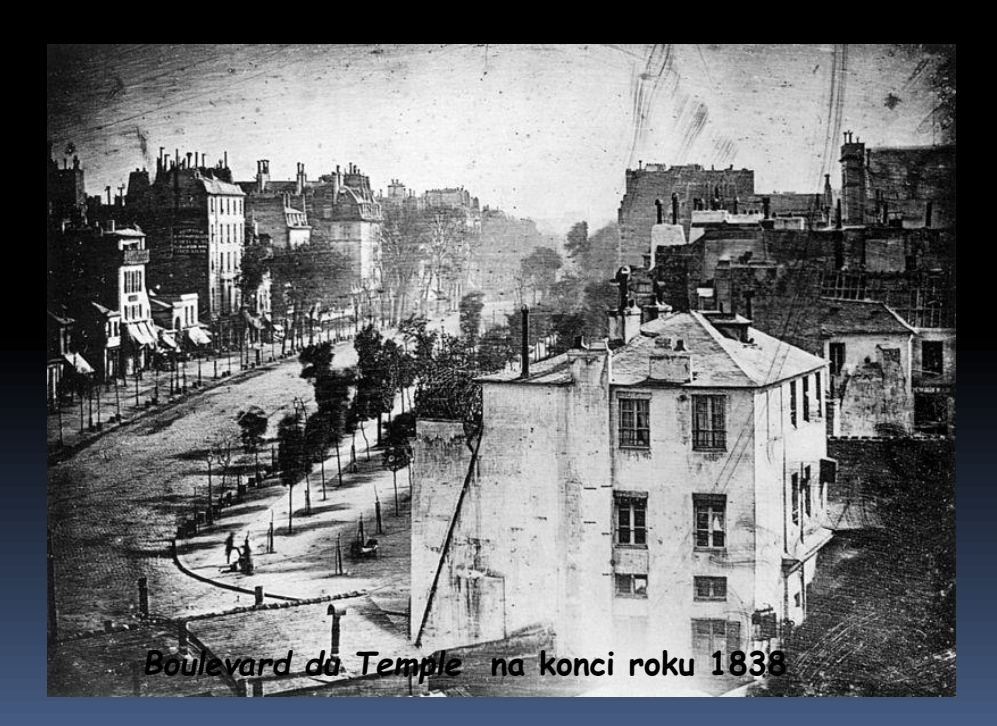

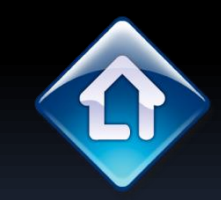

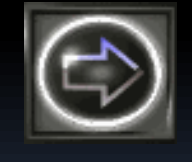

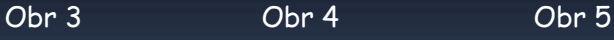

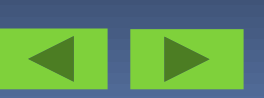

### Barevná hloubka - příklad

Na počtu bodů a barevné hloubce závisí jeho velikost.

U barevné palety 24bitové to jsou 3 B/bod.

U černobílých nebo u palety 256 barev 1 B/bod.

Př.

Jakou velikost [ v B ] bude mít obrázek o velikosti 1600 x 1200 pixelů v režimu 24 bitové palety a v 256 barvách.

U 24 bitové palety 5 760 000 B ≈ 6 MB v 256 barvách 1 920 000 B ≈ 2 MB

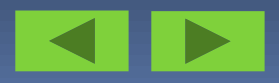